# Машинно-зависимые языки и основы компиляции

МГТУ им. Н.Э. Баумана

Факультет Информатика и системы управления

Кафедра Компьютерные системы и сети

Лектор: д.т.н., проф.

Иванова Галина Сергеевна

### **Структура дисциплины**

#### **Лекции (34 часа):**

- структура процессора IA-32 и система машинных команд;
- язык ассемблера (среда RADAsm для Masm32);
- связь разноязыковых модулей;
- основы построения компиляторов;
- макросредства ассемблера

**Семинары (8 занятий):** подготовка к лабораторным работам.

**Лабораторные работы:** 4 занятия по 4 часа – 5 лабораторных работ.

**Домашние задания:** 1-е – 10 неделя, 2-е – 16 неделя.

#### **Контроль знаний:**

- **Рк1**: Структура машинной команды (6 неделя) 6..10 баллов.
- **КР1**: Ветвления и циклы (10 неделя) 15..25 баллов.
- **Рк2**: Правила передачи параметров (13 неделя) 6..10 баллов.

**КР2**: Основы конструирования компиляторов (16 нед.) – 15..25 баллов. **Экзамен** - 18..30 баллов.

### **Цели и задачи дисциплины**

#### *Цель дисциплины:*

изучение программирования на языках низкого уровня и основ конструирования компиляторов

#### *Задачи дисциплины:*

- знакомство с программной моделью и системой машинных команд процессора семейства IA-32;
- освоение основ программирования на ассемблере (Masm32);
- изучение основ связи разноязыковых модулей;
- изучение основ конструирования компиляторов;
- изучение макросредств ассемблера.

### **Литература не покрывает курса!**

#### **Основная литература**

1. Г.С. Иванова, Т.Н. Ничушкина. Главы 1-4. Учебные пособия в эл. виде.

#### **Дополнительно:**

- 1. Юров В.И. Assembler. Учебник для вузов. СПб.: Питер, 2010. 637 с.
- 2. Пирогов В.Ю. Ассемблер. Учебный курс. СПб.: БХВ-Петербург, 2003.
- 3. Пирогов В.Ю. Ассемблер для Windows. СПб.: БХВ-Питербург, 2007.
- 4. Ирвин К. Язык ассемблера для процессоров Intel. М.: ИД «Вильямс», 2005.
- 5. Грис Д. Конструирование компиляторов для цифровых вычислительных машин. – М.: Мир, 1975.
- 6. Ахо А., Ульман Дж. Теория синтаксического анализа, перевода и компиляции.
- 7. Аблязов Р. Программирование на ассемблере на платформе х86-64. М.: ДМК Пресс, 2011.
- 8. Зубков С.В. Assembler. Для Dos, Windows и Unix. М.: ДМК Пресс, 2015.

2018

## **Глава 1** *Организация ядра ЭВМ на базе IA-32*

МГТУ им. Н.Э. Баумана

Факультет Информатика и системы управления

Кафедра Компьютерные системы и сети

Лектор: д.т.н., проф.

Иванова Галина Сергеевна

### 1.1 Архитектура вычислительной системы на базе процессоров IA-32

Архитектурой ВС называют совокупность основных характеристик системы, определяющих особенности ее функционирования.

Архитектура «с общей шиной» предполагает, что основные устройства ВС взаимодействуют через единственную шину, называемую системной, которая включает:

- шину адреса;
- шину данных;
- шину управления.

Центральный процессор: IA-32, IA-64 и другие.

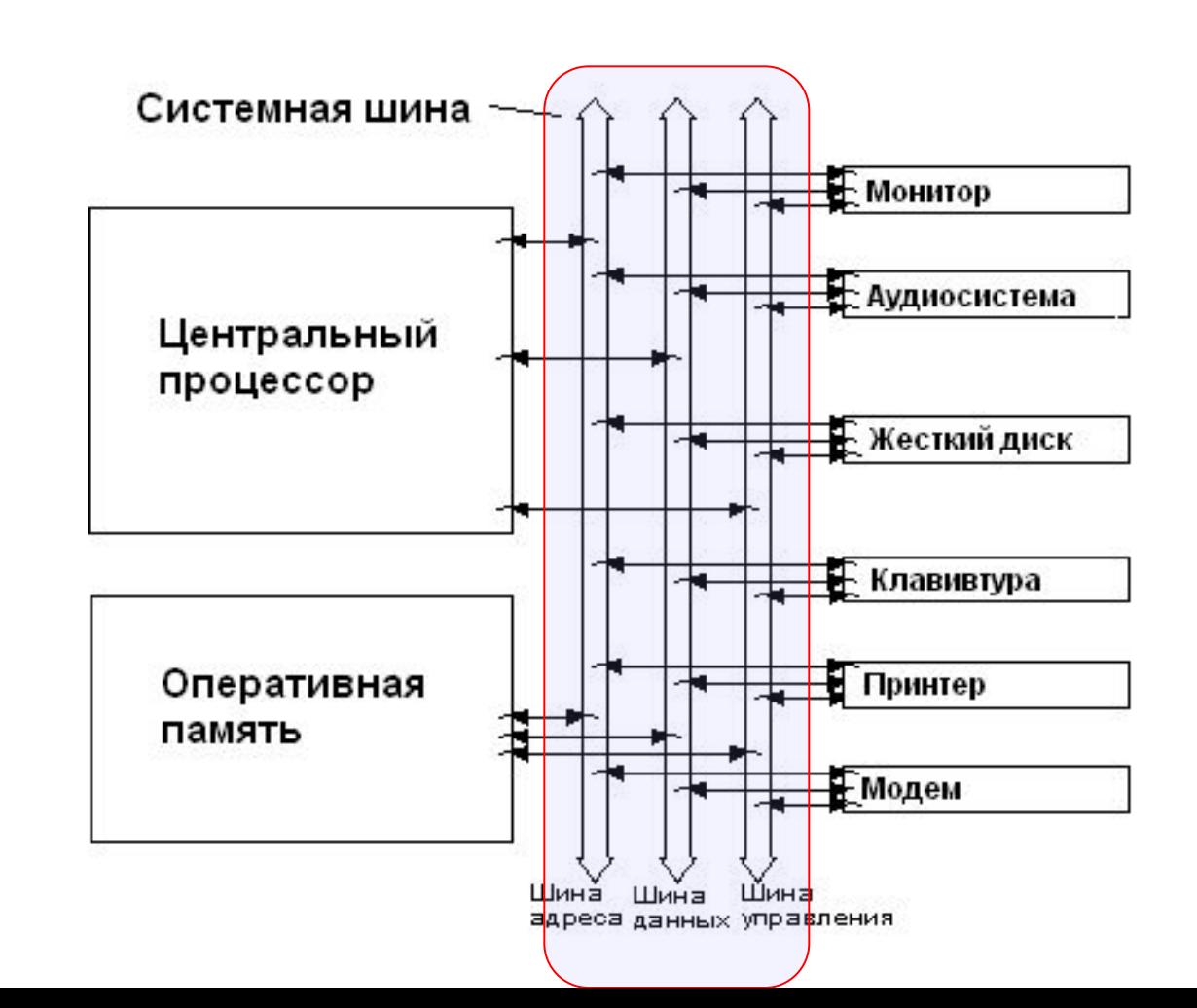

### **64 разрядные процессоры**

- **Различают 2 совершенно разные, несовместимые друг с другом, микропроцессорные архитектуры**:
- Intel 64 это Pentium 4 (последние модели), ряд моделей Celeron D, семейство Core 2 и некоторые модели Intel Atom;
- IA-64 это семейства Itanium и Itanium 2, предназначены для серверов.

Процессоры архитектуры Intel 64 поддерживают два режима работы:

- *■ Long mode* позволяет выполнять 64-битные программы; есть поддержка выполнения 32-битных приложений, но устранены сегментная модель памяти, аппаратная поддержка мультизадачности и т.п.;
- *■ Legacy mode* («наследственный», режим совместимости с x86) предоставляет полную совместимость с 32/16-битным кодом и операционными системами.

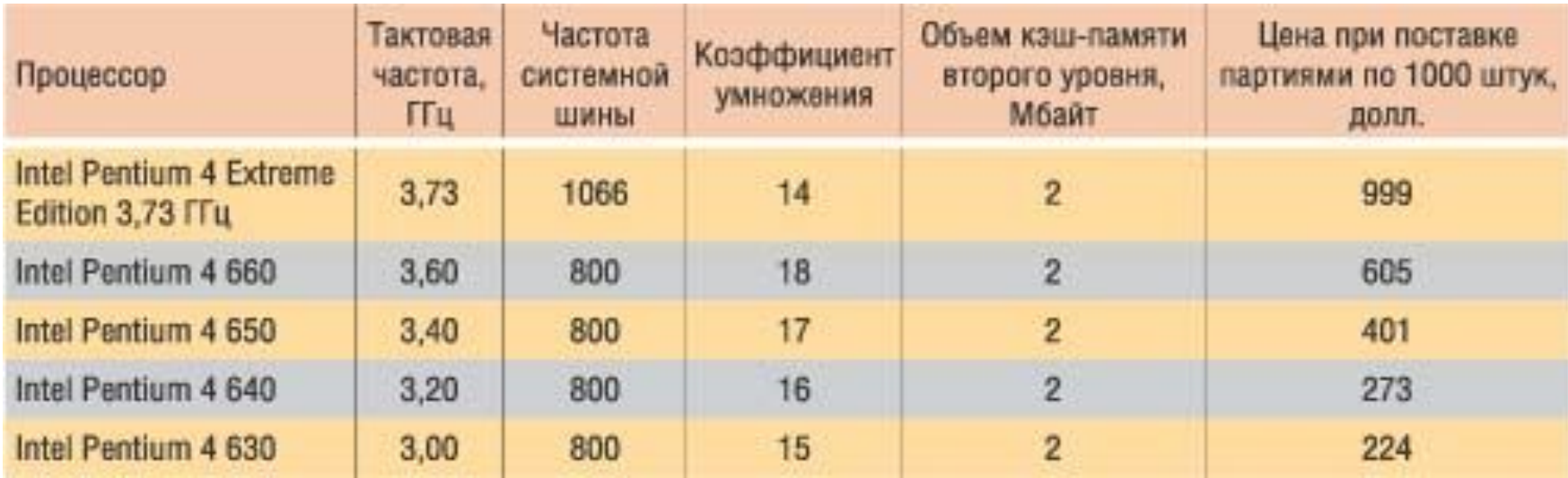

#### Таблица - Процессоры (февраль 2010)

### **Оперативная память**

Оперативная память ВС организована как последовательность байт, которым соответствуют номера – целые числа от 0: 0,1,2 и т.д. Номер байта является его **физическим адресом**.

Для данного класса систем приняты следующие обозначения:

- **■ слово** (word) 2 байта = 16 бит;
- **■ двойное слово** (double word dword) 2 слова = 32 бита;
- **■ учетверенное слово** (qword) 2 двойных слова = 64 бита.

Кроме этого используются:

- параграф 16 байт;
- страница 256 (512, 4096) байт.

#### **Младшие части чисел в оперативной памяти располагаются в младших адресах.**

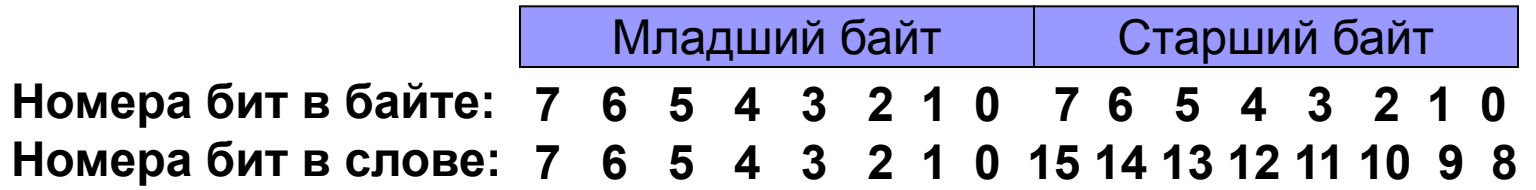

### **Типы обрабатываемых данных**

- **■ целые числа** представляются в двоичной системе счисления, со знаком или без знака, длиной 1, 2, 4 байта, если число – со знаком, то старший бит содержит знак;
- **■ вещественные числа** представляются в двоичной системе счисления в виде мантиссы со знаком и порядка общей длиной от 4 до 10 байт;
- **■ двоично-кодированные десятичные числа** со знаком, длиной до 16 байт – тип больше не используется;
- **■ символы** (ASCII, ANSI, Unicode), длиной 1 или 2 байта

### **1.2** *Программная модель процессора i8086*

Под *программной моделью* процессора понимается совокупность его характеристик, существенных для разработки программного обеспечения.

В общем случае, программная модель процессора включает описание:

- способов адресации памяти;
- регистров;
- форматов данных;
- системы команд

### **Структура процессора i8086**

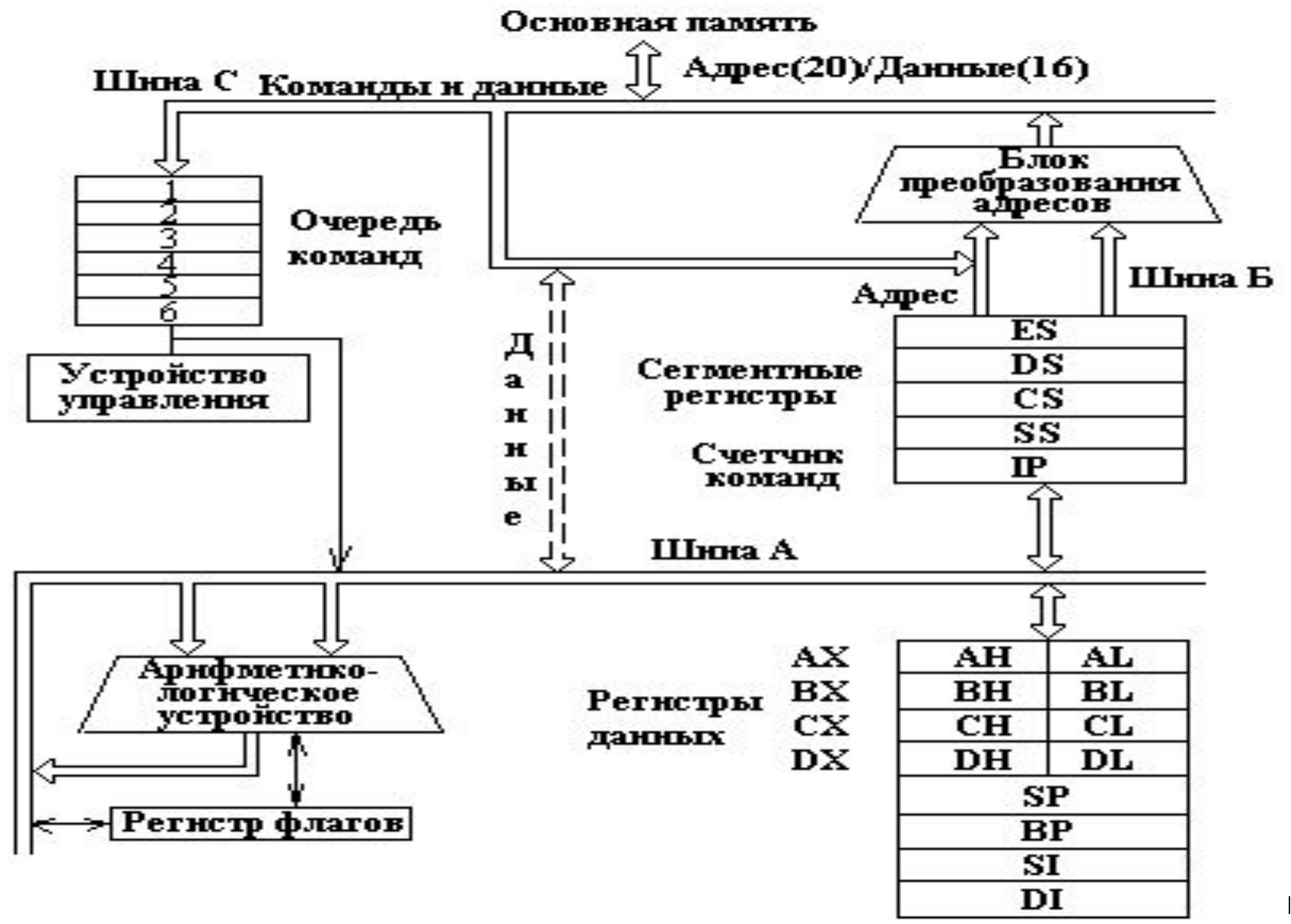

### **Сегментная модель 16-ти разрядной адресации памяти**

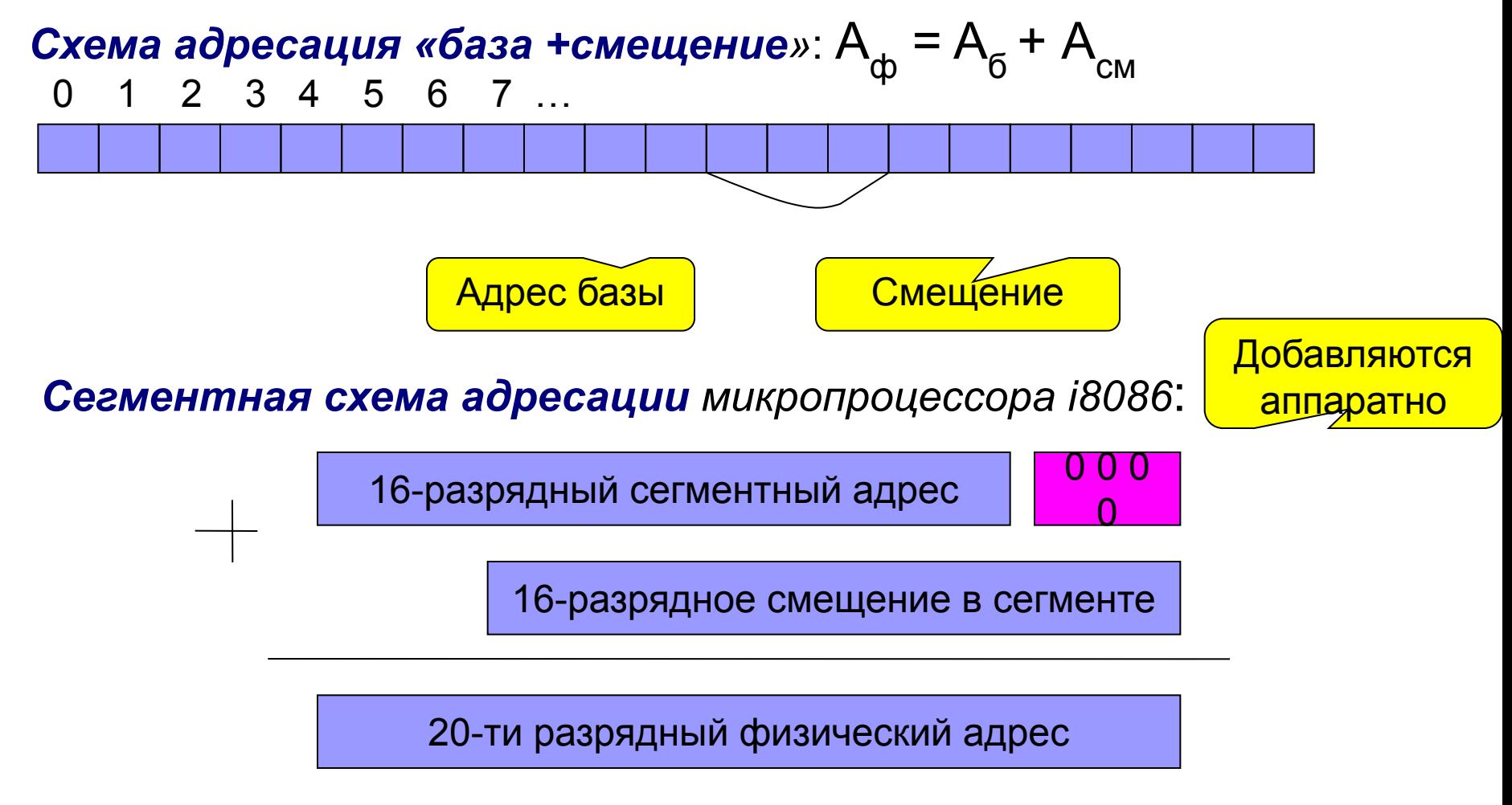

12 **Сегмент** при 16-ти разрядной адресации – фрагмент памяти размером не более 64 кбайт, который начинается с адреса, кратного 16.

### **Адресация сегментов различных типов**

Программа размещается в сегментах трех типов, каждый из которых адресуется одним из сегментных регистров и регистром или регистрами, содержащими смещение.

- 1. Сегмент кода: <u>| <sup>Сегментныи</sup> |</u> СS: IP
- 2. Сегмент стека. **SP SS:SP**
- Сегментный адрес

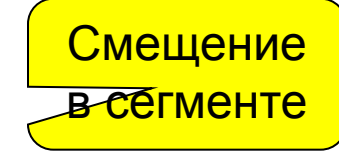

- 3. *Основной и дополнительный сегменты данных:*
	- **BX + DI + <Непосредственное смещение>**
	- **BX + SI + <Непосредственное смещение>**
	- **BP + DI + <Непосредственное смещение>**
	- **DS: BP + SI + <Непосредственное смещение>**
	- **ES: BX + <Непосредственное смещение>**

 **BP + <Непосредственное смещение>**

- **SI + <Непосредственное смещение>**
- **DI + <Непосредственное смещение>**

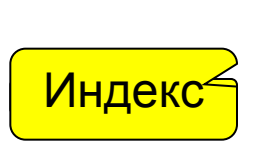

База

### **Схема 16-ти разрядной адресации памяти**

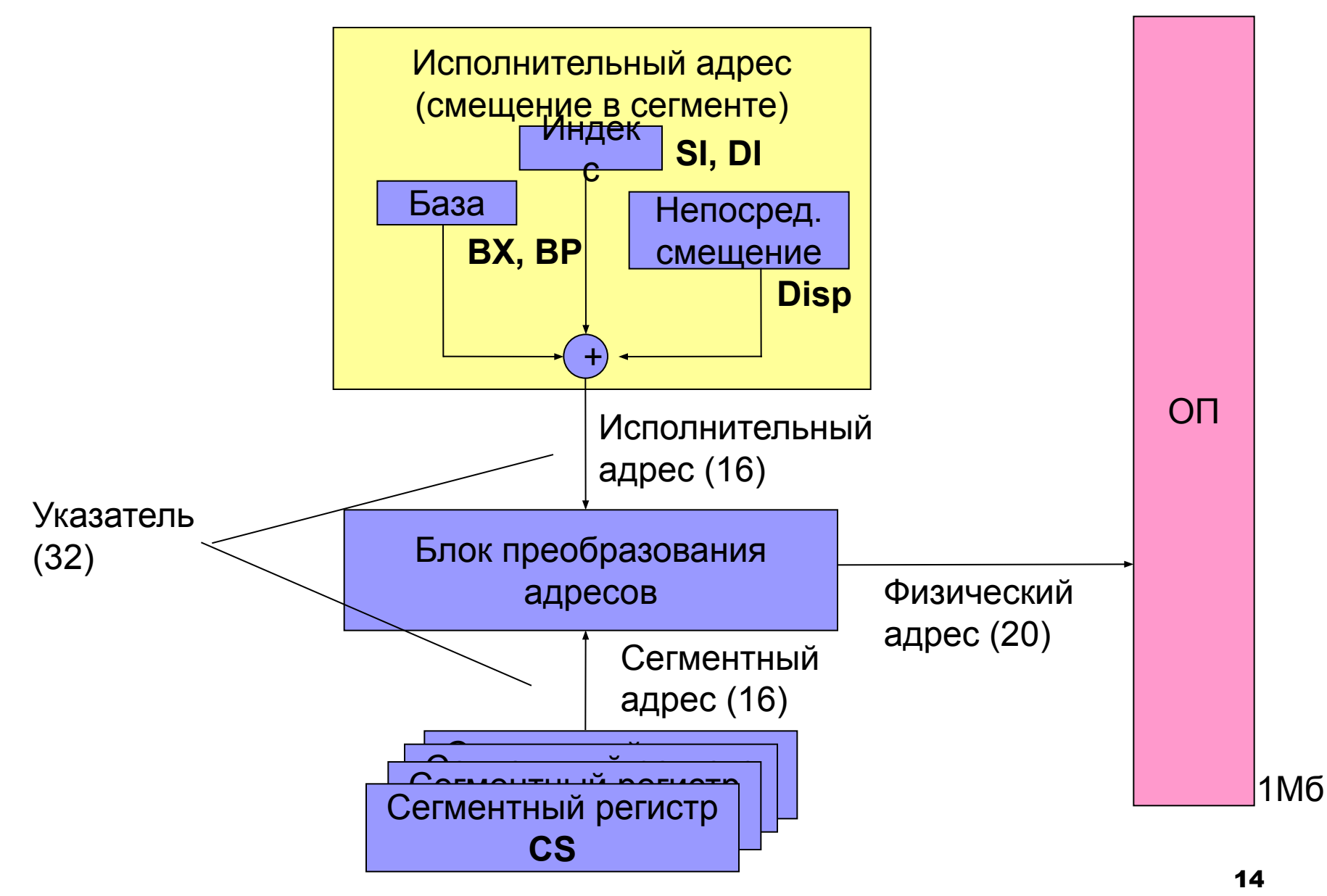

#### **Система машинных команд i8086. Форматы команды MOV**

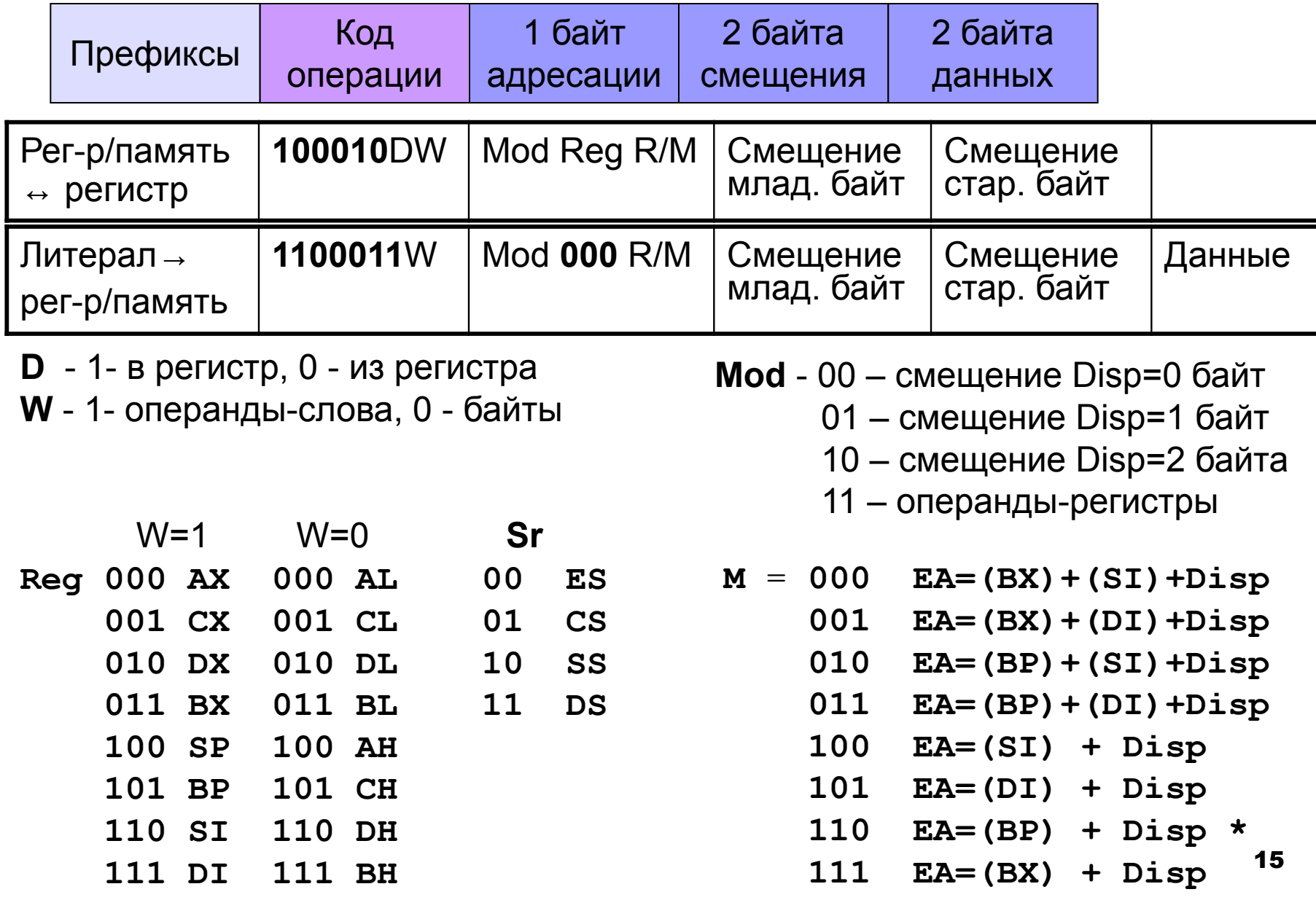

16

#### **Примеры машинных команд**

### **Примеры:**

1) **mov BX,CX**

100010DW Mod Reg Reg **10001001 11 001 011**

2) **mov CX,6[BX]**

100010DW Mod Reg Mem См.мл.байт **10001011 01 001 111 00000110**

3) **mov byte ptr 6[BX],10 C 6 4 7 0 6 0 A**

1100011W Mod 000 Mem См.мл.байт Данные **11000110 01 000 111 00000110 00001010**

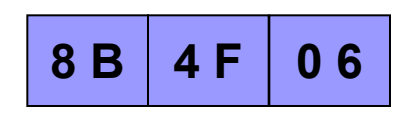

**8 9 C B**

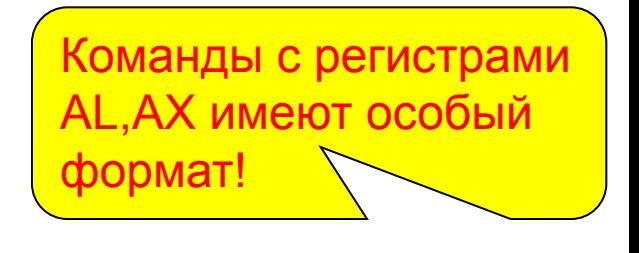

### **Семейство процессоров IA-32**

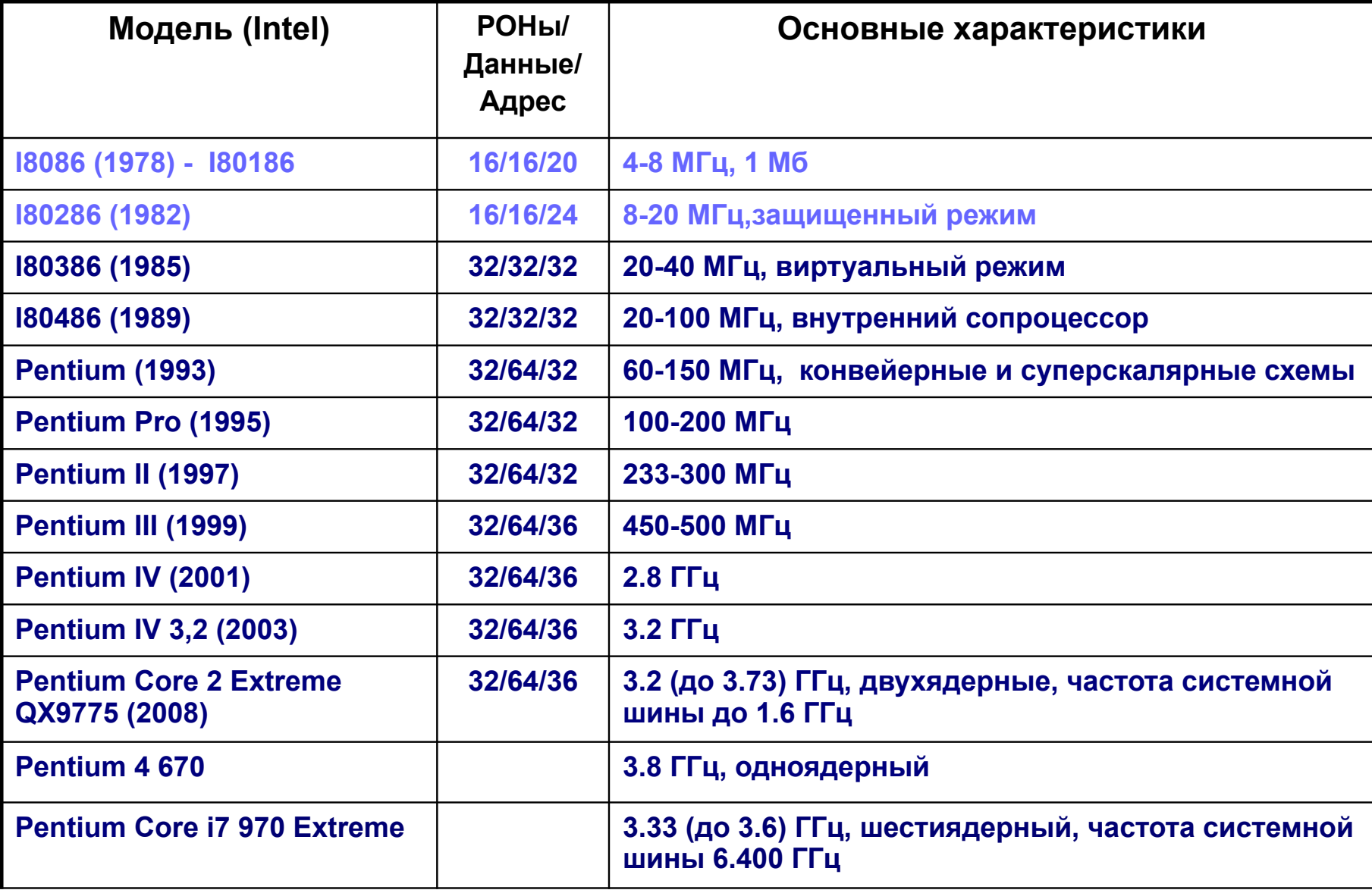

### **1.3** *Программная модель процессоров IA-32*

Процессоры IA-32 могут функционировать в одном из трех режимов:

- **■ реальной адресации (Real address mode)** процессор работает как процессор i8086, адресует только 1 Мб памяти, с использованием 32 х разрядных расширений, например, 32-х разрядных регистров или команд перехода в защищенный режим;
- **■ защищенном (Protected mode)** процессор работает с 32-х разрядными адресами и при этом использует сегментную и, как правило, страничную модели памяти;
- **■ управления системой (System Management mode)** для выполнения действий с возможностью их полной изоляции от прикладного программного обеспечения и операционной системы. Переход в режим возможен только аппаратно. Используется для выполнения таких операции, как переход в энергосберегающее состояние.

### **Схема 32-х разрядной адресации**

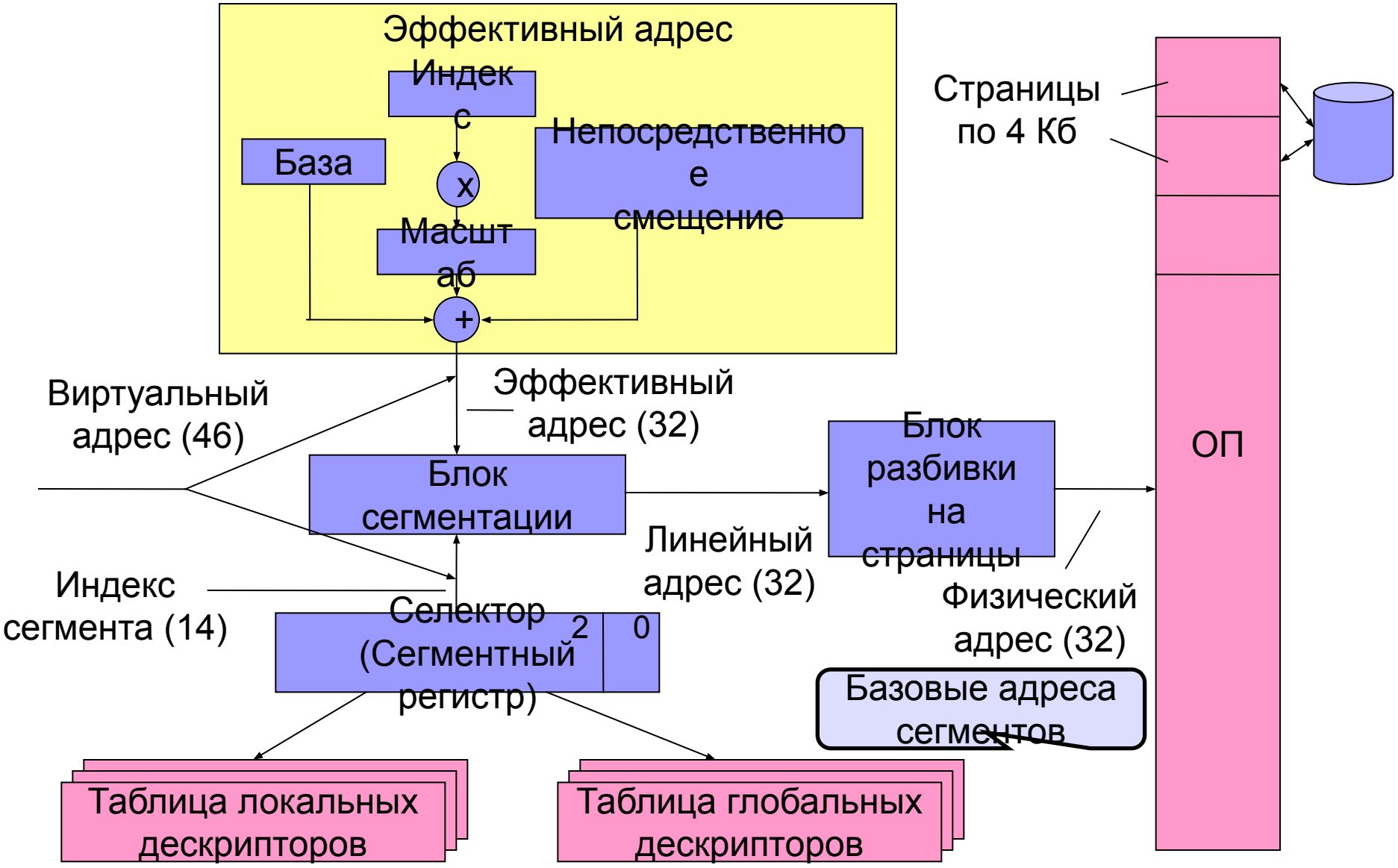

### Плоская модель памяти Flat

Модель памяти Flat используется в приложениях Windows:

- $6a$ за = 0;
- граница совпадает с объемом доступной оперативной памяти;
- сегмент кода, сегмент данных и сегмент стека располагаются в одном и том же пространстве адресов, которое разделено между указанными сегментами.

Начальные адреса памяти отводятся для размещения операционной системы. В связи с этим все модули компонуются не с начальных адресов, а с базового адреса в сегменте - 0x400000. в РЕ формате, несмотря на то, что сам формат позволяет выравнивать секции на 512 байт, используется выравнивание секций на границу 4 кб, меньшее выравнивание в Windows не считается корректным.

Адресное пространство приложения

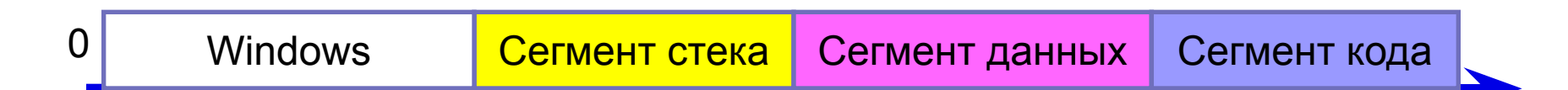

Поскольку аналогично адресуются все приложения, защита сегментов не работает (нельзя писать в сегмент кода, но можно в сегмент данных, расположенный в том же пространстве). Работает только защита страниц.

#### **Страничная организация памяти**

Линейное адресное пространство

Физическое адресное пространство

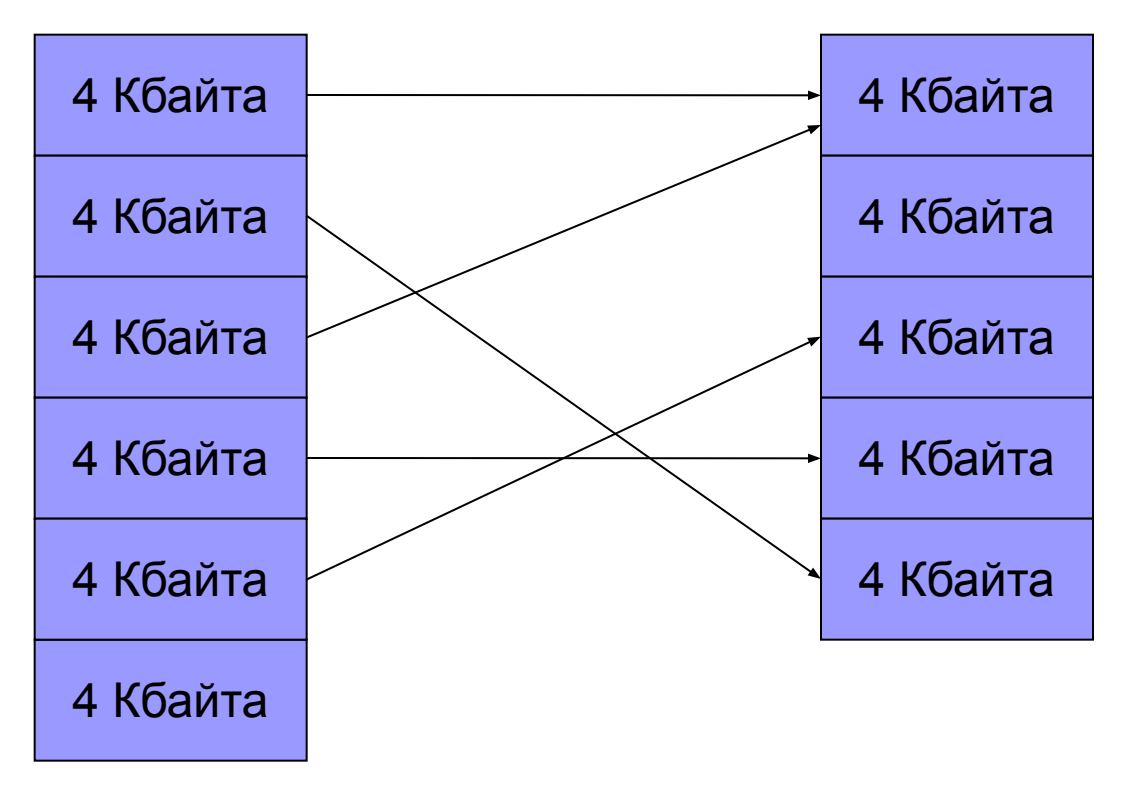

Линейное пространство отображается в физическое пространство посредством специальной таблицы, отдельной для каждого приложения

### **Схема страничной адресации**

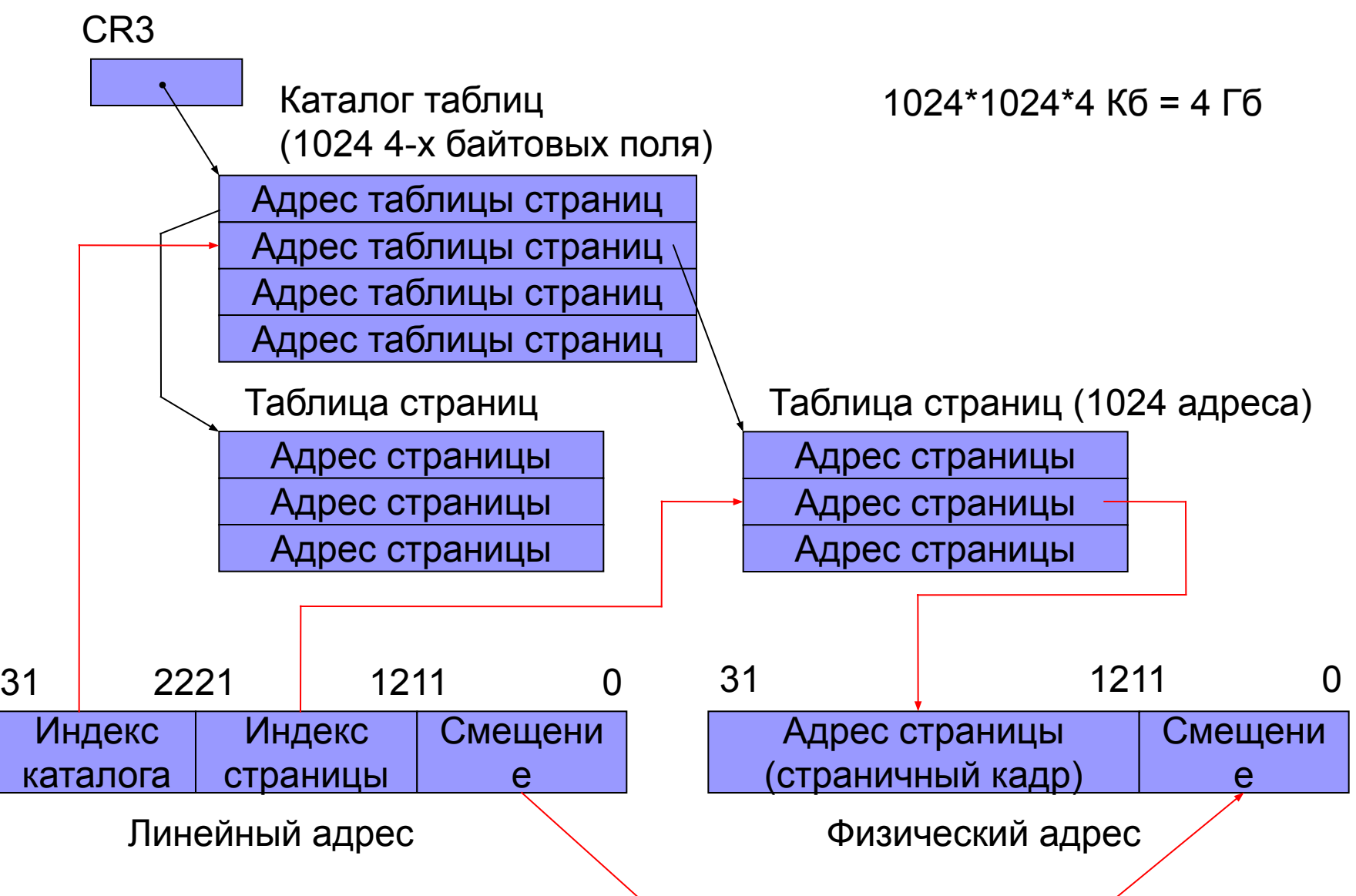

### **Основные блоки процессора IA-32**

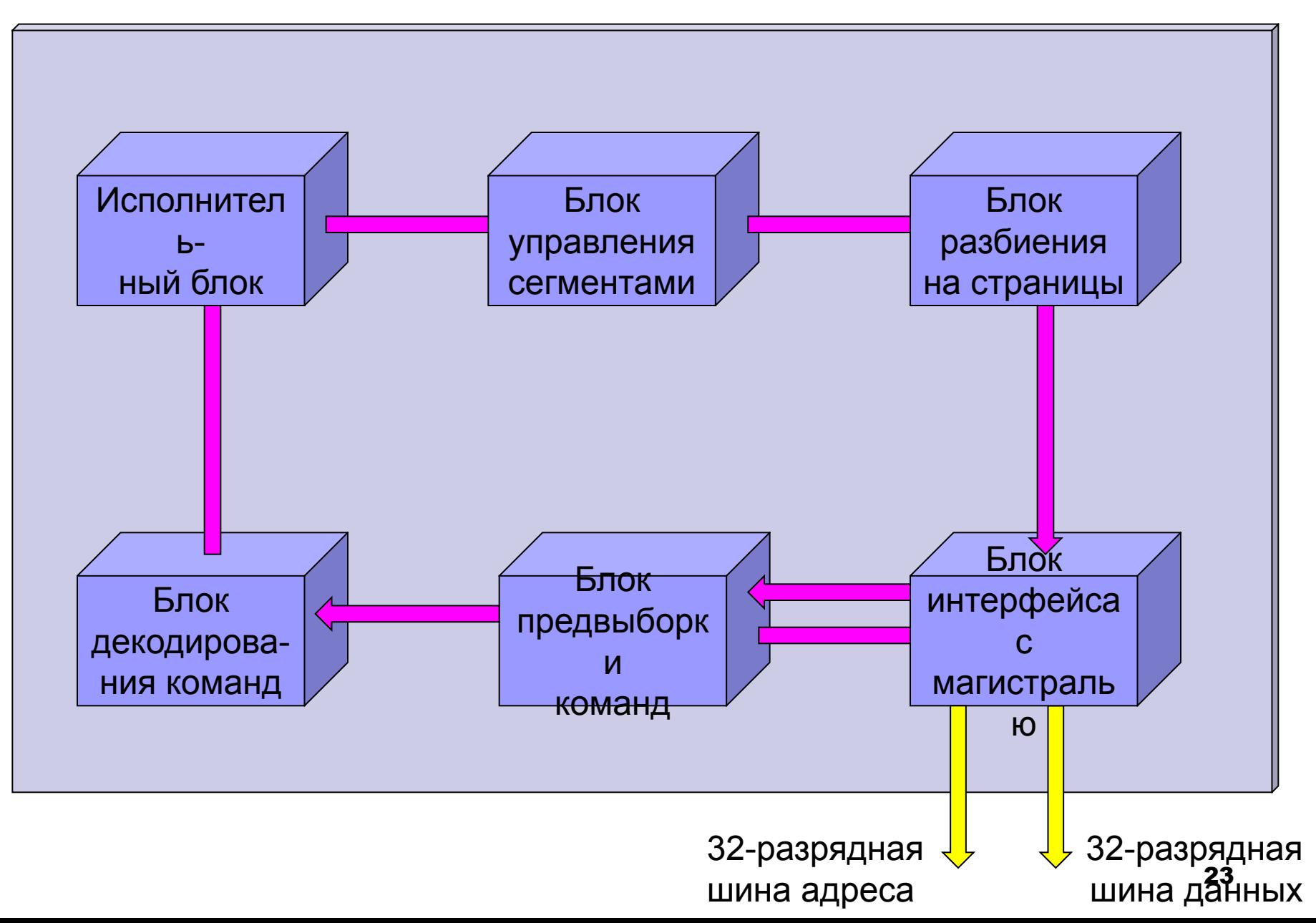

### **Регистры процессоров семейства IA-32**

1. **Регистры данных** (32-х разр.): 2. **Селекторы** (16-ти разр.):

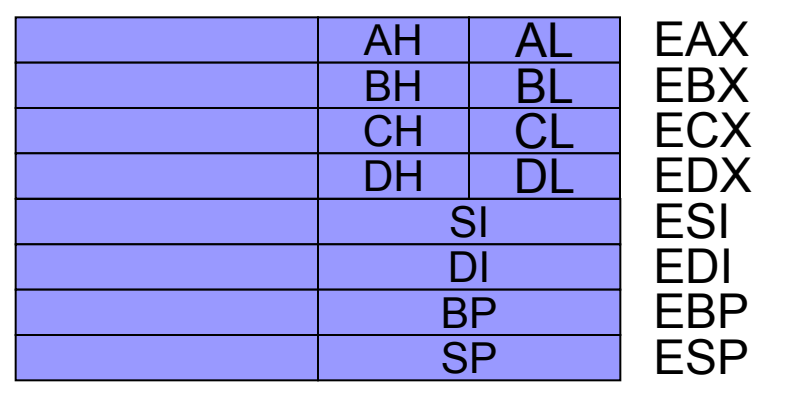

- 3. **Регистр указатель команд** (32):
- 4. **Слово системных флагов** (32):
- 5. **Управляющие регистры**: **CR0..CR3**
- 6. **Регистры системных адресов**:

**GDTR** – регистр адреса таблицы глобальных дескрипторов;

- **LDTR** регистр адреса таблицы локальных дескрипторов;
- **IDTR** регистр адреса таблицы дескрипторов прерываний;
- **TR** регистр состояния задачи;
- 7. **Отладочные регистры**
- 8. **Тестовые регистры**

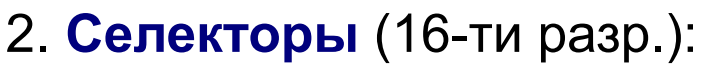

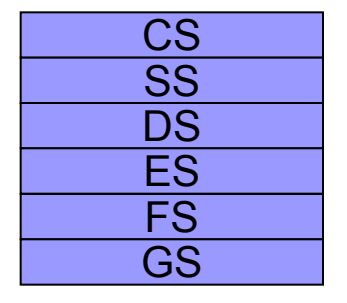

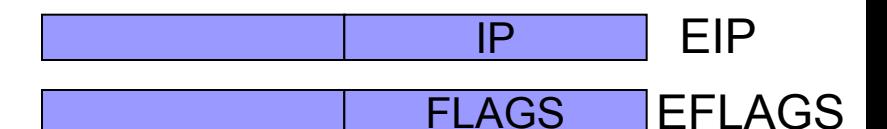

### **Системные флаги**

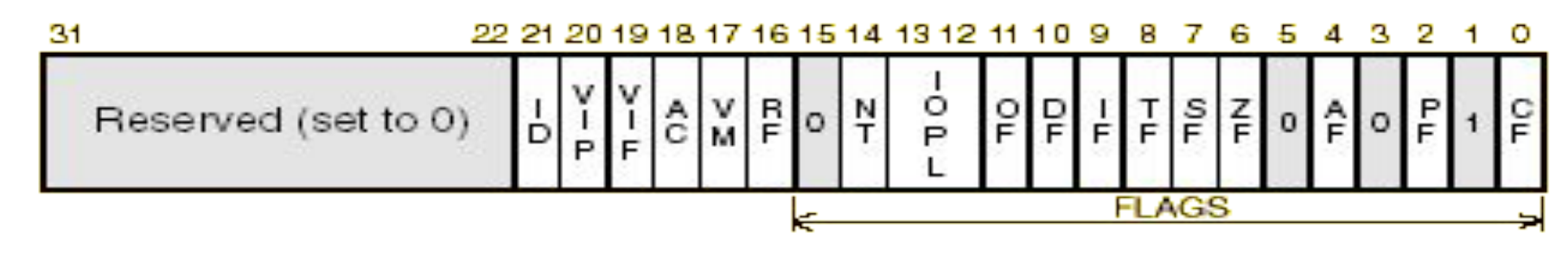

Флаги статуса CF, PF, AF, ZF, SF и OF отражают статус выполнения арифметических инструкций (таких как ADD, SUB, MUL, DIV).

- *■ CF флаг переноса (Carry Flag).*
- *■ PF флаг четности (Parity Flag).*
- *■ AF флаг вспомогательного переноса (Adjust Flag).*
- *■ ZF флаг нуля (Zero Flag).*
- *■ SF флаг знака (Sign Flag).*
- *■ OF флаг переполнения (Overflow Flag).*
- **DF** флаг направления (Direction Flag)

Системные флаги и поле IOPL влияют на процесс исполнения задачи, и поэтому не должны изменяться прикладной программой.

### **Система команд семейства процессоров IA-32**

Размер команды от 1 до 15 байт: Команды с регистрами AL,AX,EAX имеют однобайтовые количество байт особый формат!префиксы: повторения 0 или 1 0,1,2 или 4 0,12 или4 1 или 2 О или 1 размера адреса непосредкид байт байт смещение размера операнда операции ственный modr/m sib в команде .....dw операнд замены сегмента блокировки ш ны mod | reg/KON index base r⁄m SS 6 ĥ 5 3 5

**d** – направление: 1 – в регистр, 0 – из регистра; **w** – 1 – операнды - двойные слова, 0 – байты; **mod** - 00 - Disp=0 – смещение в команде 0 байт; 01 - Disp=1 – смещение в команде 1 байт; 10 - Disp=2 – смещение в команде 4 байта; 11 - операнды-регистры. Sib присутствует, если: • операнд находится в памяти; • поле m = 100.

### Регистровые команды

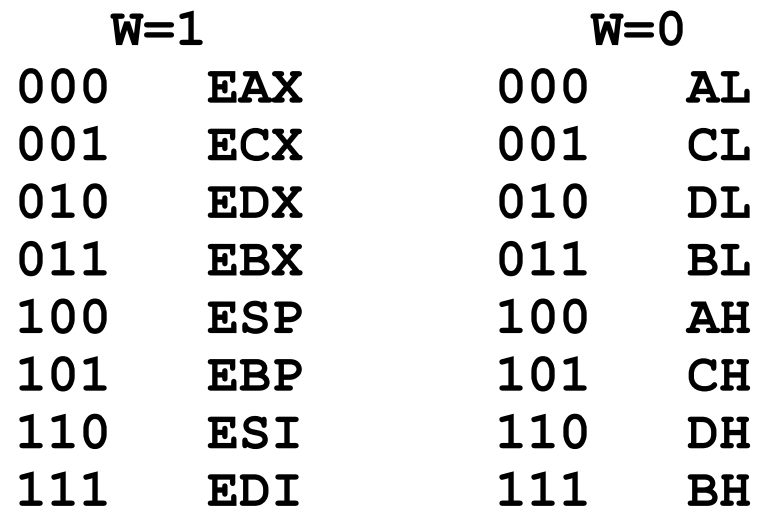

#### Примеры:

1) mov EBX, ECX

100010DW Mod Reg Reg 10001001  $11$ 001 011

 $2)$  mov BX, CX

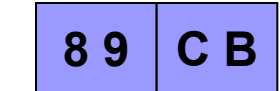

В режиме use32 префикс 66h определяет 16-ти разрядный операнд

66 C<sub>B</sub> 89

префикс1 100010DW Mod Reg Reg 01100110 10001001  $11$ 001 011

### Определение размера операнда

Размер операнда или адреса определяется на основе режима работы, бита размера операнда D дескриптора используемого сегмента и наличия в инструкции префиксов:

 $K$  V<sub>10</sub> $\epsilon$  CMM

Бит размера операнда Префикс размера оп. (066h) Префикс размера адр. (067h) Размер операнда Размер адреса

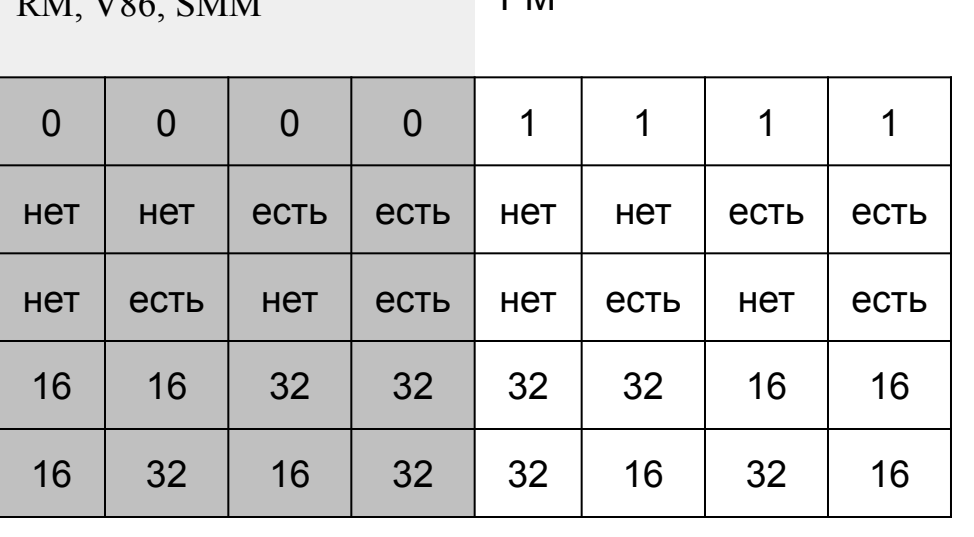

D<sub>N</sub>

**Режимы работы:**

### **Схемы адресации памяти без байта Sib**

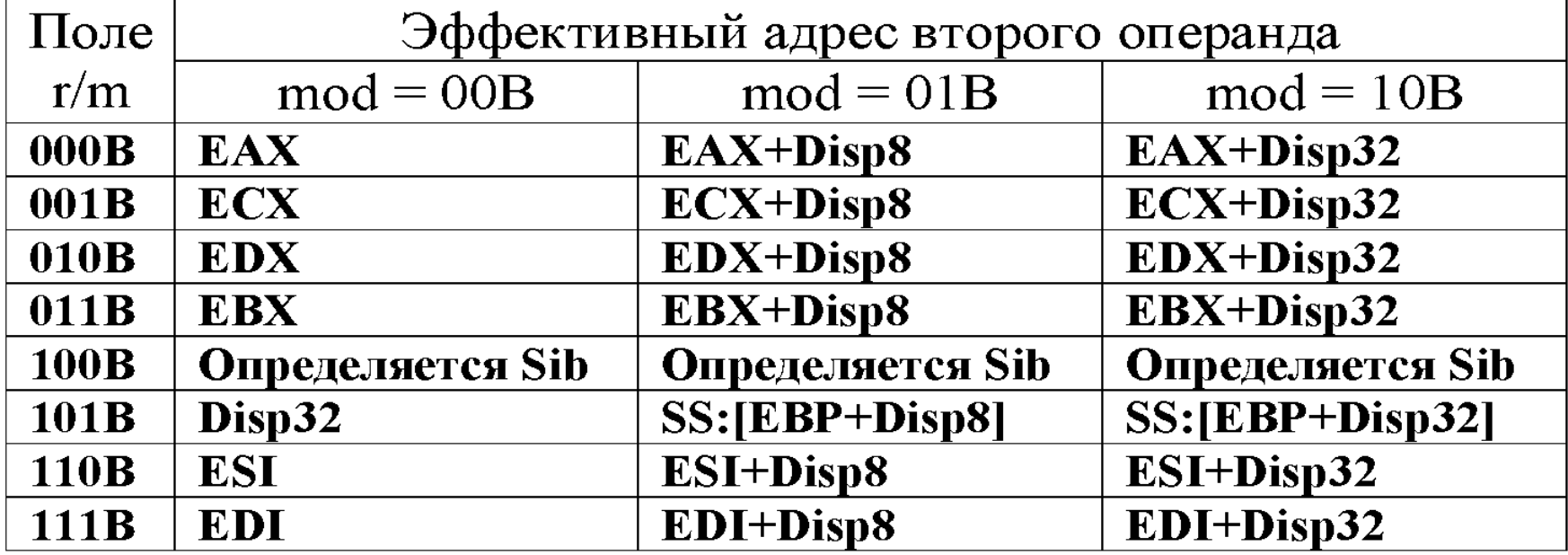

1) **mov ECX,DS:6[EBX]** 100010DW Mod Reg m См.мл.байт **10001011 01 001 011 00000110**

**8 B 4 B 0 6**

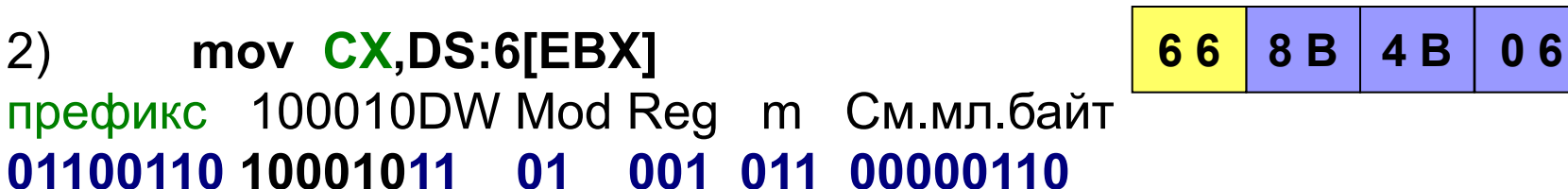

3) **mov CX,ES:6[EBX]** префикс1 префикс2 100010DW Mod Reg m Смещение мл.байт **01100110 00100110 10001011 01 001 011 00000110**

### Схемы адресации памяти с байтом Sib

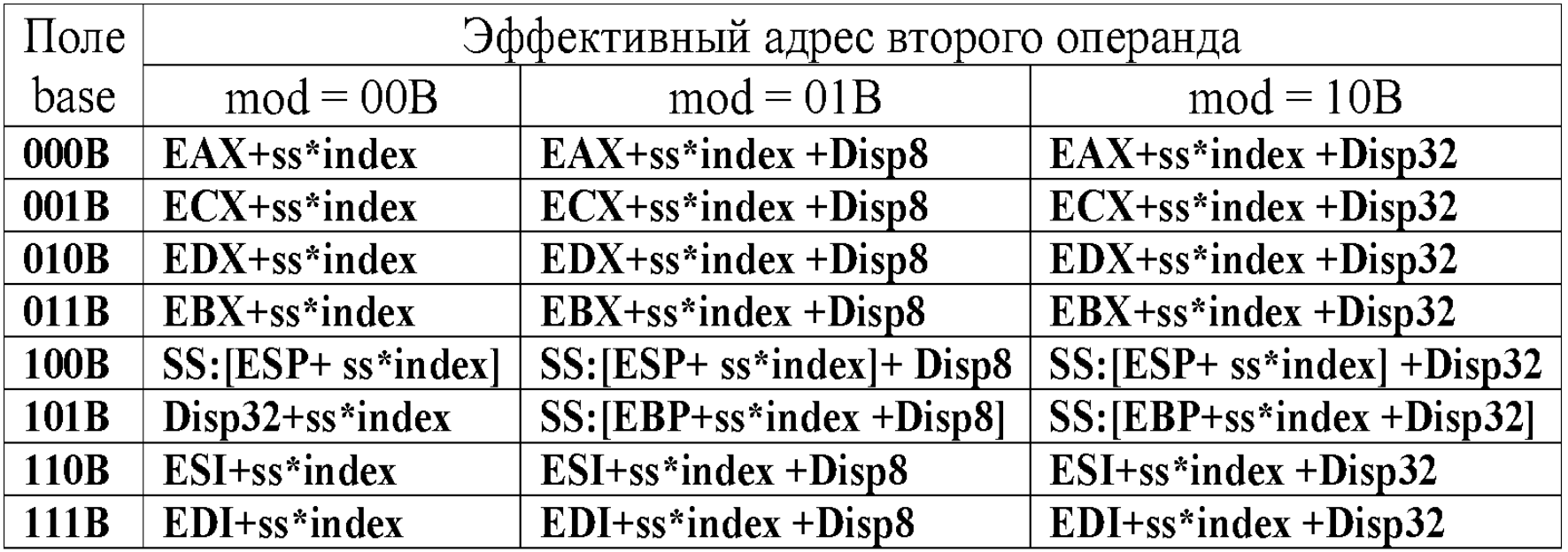

 $ss -$  масштаб; **index** - индексный регистр; **base** - базовый регистр

Особый случай: адрес операнда не зависит от содержимого ЕВР (прямая адресация)

#### Пример:

**8B**  $AC$ **BB**  $06$ 

 $ECX, 6[EBX+EDI*4]$ mov 100010DW Mod Reg Mem SS Ind Base См.мл.байт 10001011 **01** 001 100 10 111 011 00000110

ŋ.